### **Links to Other API pages:** [Cisco\\_Unity\\_Connection\\_APIs](http://docwiki.cisco.com/wiki/Cisco_Unity_Connection_APIs)

**CUPI Guide Contents**

[API Overview](http://docwiki.cisco.com/wiki/Cisco_Unity_Connection_Provisioning_Interface_(CUPI)_API) [Index of All CUPI Documentation](http://docwiki.cisco.com/wiki/Cisco_Unity_Connection_Provisioning_Interface_(CUPI)_API_--_Index_of_All_CUPI_Documentation) [Schedule Example](http://docwiki.cisco.com/wiki/Cisco_Unity_Connection_Provisioning_Interface_(CUPI)_API_--_Schedule_Example)

# **Contents**

- 1 Schedule Set Details API
	- 1.1 Listing the Schedule Set Details
	- 1.2 Viewing the Specific Schedule Set Detail
	- 1.3 Creating a New Schedule Set Detail
	- 1.4 Updating the Schedule Set Detail
	- 1.5 Delete a Schedule Set ♦ Detail
	- 1.6 Explanation of Data Fields

# **Schedule Set Details API**

Administrator can use this API to create/update/delete/fetch the schedule set details. Various attributes of schedule set details can also be updated using this API.

# **Listing the Schedule Set Details**

The following is an example of the GET request that list the schedule set details:

GET https://<connection-server>/vmrest/schedules/<scheduleobjectid>/scheduledetails

The following is the response from the above \*GET\* request and the actual response will depend upon the information given by you:

```
<ScheduleDetails total="1">
      <ScheduleDetail>
          \langleURI>/vmrest/schedules/2008f07d-4265-4570-ab6f-362228dd8180/scheduledetails/e377a09d-46f
           <ObjectId>e377a09d-46f8-4bec-8b61-7fecdc688467</ObjectId>
           <ScheduleObjectId>2008f07d-4265-4570-ab6f-362228dd8180</ScheduleObjectId>
           <ScheduleURI>/vmrest/schedules/2008f07d-4265-4570-ab6f-362228dd8180</ScheduleURI>
           <IsActiveMonday>true</IsActiveMonday>
           <IsActiveTuesday>true</IsActiveTuesday>
           <IsActiveWednesday>true</IsActiveWednesday>
           <IsActiveThursday>true</IsActiveThursday>
           <IsActiveFriday>true</IsActiveFriday>
           <IsActiveSaturday>false</IsActiveSaturday>
           <IsActiveSunday>false</IsActiveSunday>
           <StartTime>480</StartTime>
           <EndTime>1020</EndTime>
      </ScheduleDetail>
</ScheduleDetails>
```
Response Code: 200

#### **JSON Example**

To list all the schedule set details, do the following: *Request URI:*

```
GET https://<connection-server>/vmrest/schedules/<scheduleobjectid>/scheduledetails
Accept: application /json
Connection: keep-alive
```
The following is the response from the above \*GET\* request and the actual response will depend upon the information given by you:

```
{
      "@total": "1",
      "ScheduleDetail":
\left\{\begin{array}{ccc} & & \\ & & \end{array}\right\}"URI": "/vmrest/schedules/2008f07d-4265-4570-ab6f-362228dd8180/scheduledetails/e377a09d-
            "ObjectId": "e377a09d-46f8-4bec-8b61-7fecdc688467",
            "ScheduleObjectId": "2008f07d-4265-4570-ab6f-362228dd8180",
            "ScheduleURI": "/vmrest/schedules/2008f07d-4265-4570-ab6f-362228dd8180",
            "IsActiveMonday": "true",
            "IsActiveTuesday": "true",
            "IsActiveWednesday": "true",
            "IsActiveThursday": "true",
            "IsActiveFriday": "true",
            "IsActiveSaturday": "false",
            "IsActiveSunday": "false",
            "StartTime": "480",
            "EndTime": "1020"
      }
}
```
Response Code: 200

# **Viewing the Specific Schedule Set Detail**

The following is an example of the GET request that lists the details of specific schedule set detail represented by the provided value of schedule set detail object ID:

GET https://<connectionserver>/vmrest/schedules/<scheduleobjectid>/scheduledetails/<scheduledetail

The following is the response from the above \*GET\* request and the actual response will depend upon the information given by you:

```
<ScheduleDetail>
     \text{VURI}>/\text{vnnrest/scheduling}/2008f07d-4265-4570-ab6f-362228dd8180/scheduling/echeduledetails/e377a09d-46f8-4be <ObjectId>e377a09d-46f8-4bec-8b61-7fecdc688467</ObjectId>
      <ScheduleObjectId>2008f07d-4265-4570-ab6f-362228dd8180</ScheduleObjectId>
      <ScheduleURI>/vmrest/schedules/2008f07d-4265-4570-ab6f-362228dd8180</ScheduleURI>
      <IsActiveMonday>true</IsActiveMonday>
      <IsActiveTuesday>true</IsActiveTuesday>
      <IsActiveWednesday>true</IsActiveWednesday>
      <IsActiveThursday>true</IsActiveThursday>
      <IsActiveFriday>true</IsActiveFriday>
      <IsActiveSaturday>false</IsActiveSaturday>
      <IsActiveSunday>false</IsActiveSunday>
      <StartTime>480</StartTime>
      <EndTime>1020</EndTime>
</ScheduleDetail>
```
#### Listing the Schedule Set Details 2

Response Code: 200

#### **JSON Example**

To view a specific schedule set detail, do the following:

```
GET https://<connection-server>/vmrest/schedules/<scheduleobjectid>/scheduledetails/<scheduledetai
Accept: application/json
Connection: keep-alive
```
The following is the response from the above \*GET\* request and the actual response will depend upon the information given by you:

```
{
     "URI": "/vmrest/schedules/2008f07d-4265-4570-ab6f-362228dd8180/scheduledetails/e377a09d-46f8-
      "ObjectId": "e377a09d-46f8-4bec-8b61-7fecdc688467",
      "ScheduleObjectId": "2008f07d-4265-4570-ab6f-362228dd8180",
      "ScheduleURI": "/vmrest/schedules/2008f07d-4265-4570-ab6f-362228dd8180",
      "IsActiveMonday": "true",
      "IsActiveTuesday": "true",
      "IsActiveWednesday": "true",
      "IsActiveThursday": "true",
      "IsActiveFriday": "true",
      "IsActiveSaturday": "false",
      "IsActiveSunday": "false",
      "StartTime": "480",
      "EndTime": "1020"
}
```
Response Code: 200

#### **Creating a New Schedule Set Detail**

The following is an example of POST request that can be used to create a new schedule set detail:

```
POST https://<connection-server>/vmrest/schedules/<scheduleobjectid>/scheduledetails
```
*Request Body:*

```
<ScheduleDetail>
      <Subject>Saturday(Half-day)</Subject>
      <StartTime>540</StartTime>
      <EndTime>780</EndTime>
      <IsActiveSaturday>true</IsActiveSaturday>
      </ScheduleDetail>
```
The following is the response from the above \*POST\* request and the actual response will depend upon the information given by you:

```
Response Code: 201
/vmrest/schedules/2008f07d-4265-4570-ab6f-362228dd8180/scheduledetails/e377a09d-46f8-4bec-8b61-7fecdc688467
```
#### **JSON Example**

To create a new schedule set detail, do the following:

```
POST https://<connection-server>/vmrest/schedules/<scheduleobjectid>/scheduledetails
Accept: application/json
```
#### Viewing the Specific Schedule Set Detail 3

```
Content-Type: application/json
Connection: keep-alive
''Request Body''
<pre>
{
      "Subject":"Saturday(Half-day)",
      "StartTime":"540",
      "EndTime":"780",
      "IsActiveSaturday","true"
}
```
The following is the response from the above \*POST\* request and the actual response will depend upon the information given by you:

```
Response Code: 201
/vmrest/schedules/2008f07d-4265-4570-ab6f-362228dd8180/scheduledetails/e377a09d-46f8-4bec-8b61-7fecdc688467
```
## **Updating the Schedule Set Detail**

The following is an example of the PUT request that can be used to modify the schedule set detail where only description field can be updated:

```
PUT https://<connectionserver>/vmrest/schedules/<scheduleobjectid>/scheduledetails/<scheduledetail
```
#### *Request Body:*

```
<ScheduleDetail>
     <Subject>Texoma_Saturday(Full-day)</Subject>
      <StartTime>540</StartTime>
     <EndTime>780</EndTime>
      <IsActiveSaturday>true</IsActiveSaturday>
</ScheduleDetail>
```
#### Response Code: 204

#### **JSON Example**

#### To update the schedule set detail, do the following:

```
PUT https://<connection-server>/vmrest/schedules/<scheduleobjectid>/scheduledetails/<scheduledetai
Accept: application/json
Content-Type: application/json
Connection: keep-alive
{
      "Subject":"Texoma_Saturday(Full-day)",
      "StartTime":"540",
      "EndTime":"780",
      "IsActiveSaturday","true"
}
```
The following is the response from the above \*PUT\* request and the actual response will depend upon the information given by you:

Response Code: 204

# **Delete a Schedule Set Detail**

This request can be used to delete an existing schedule set detail; an administrator makes a DELETE to the schedule set details resource, specifying the object ID of the schedule set detail they wish to delete in the URI.

```
DELETE https://<connectionserver>/vmrest/schedules/<scheduleobjectid>/scheduledetails/<scheduledet
```
Response Code: 204

#### **JSON Example**

```
DELETE https://<connection-ip>/vmrest/schedules/<scheduleobjectid>/scheduledetails/<scheduledetail
Accept: application/json
Connection: keep-alive
```
Response code: 204

## **Explanation of Data Fields**

The following chart lists all of the data fields:

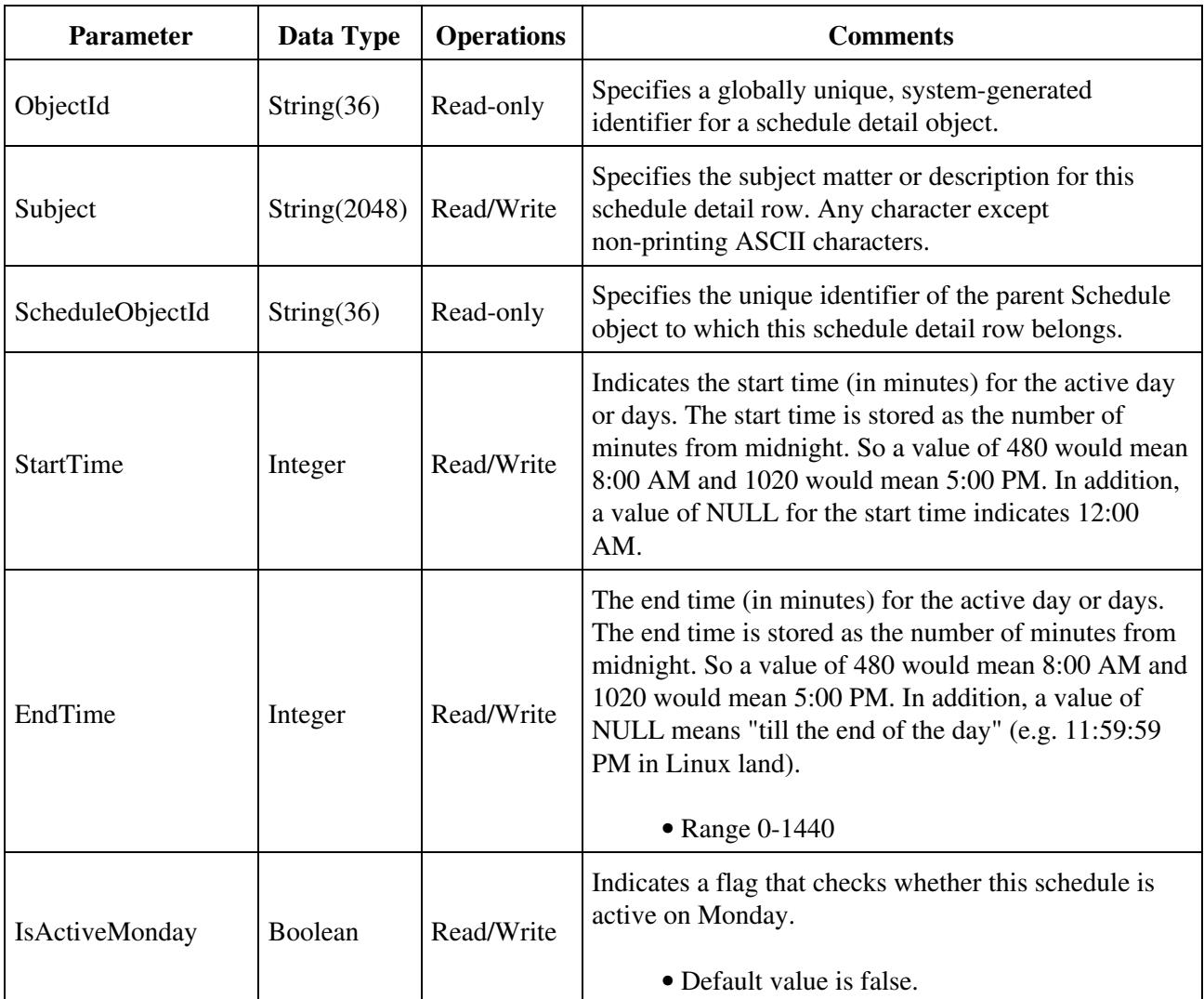

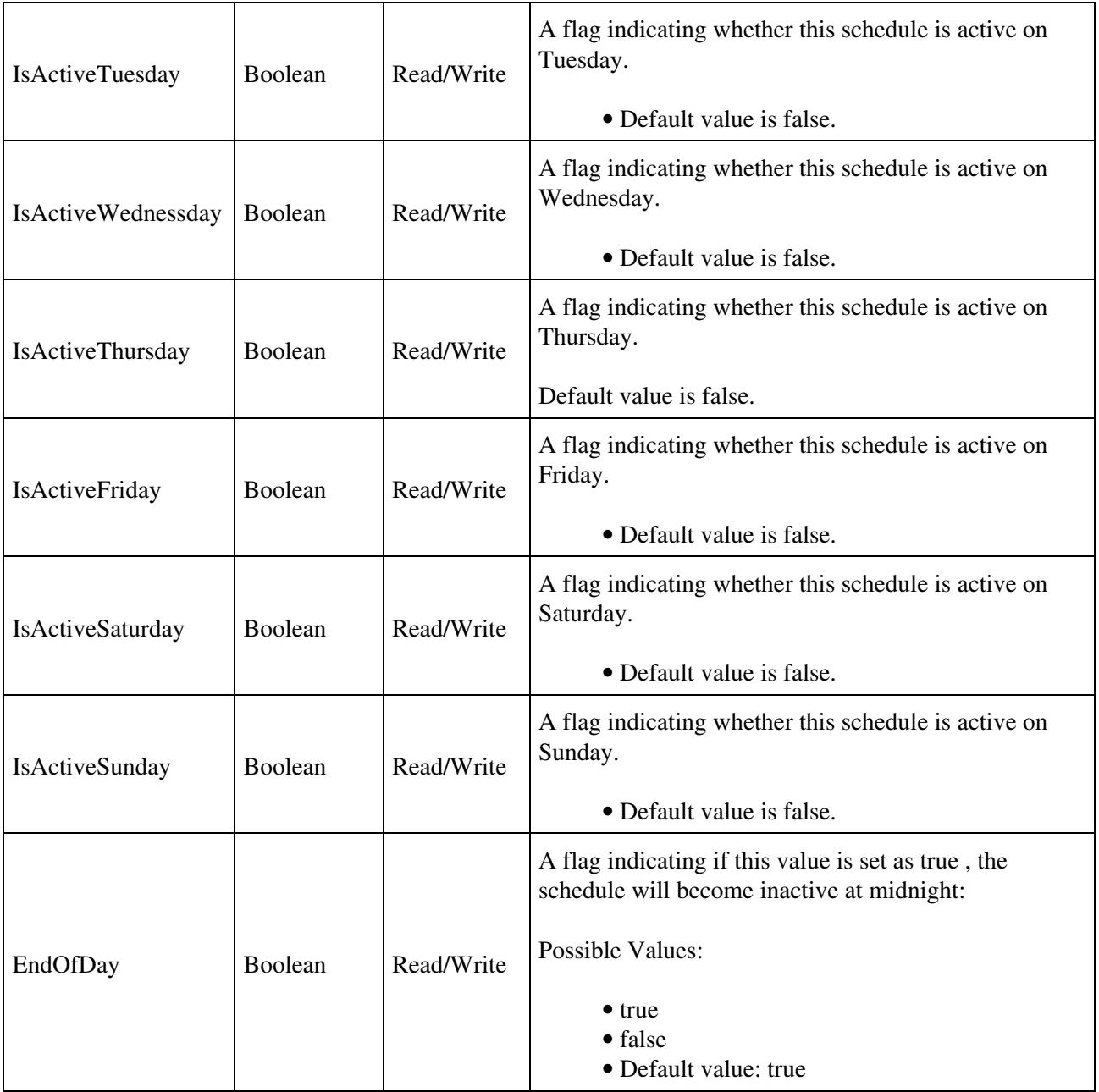